# The SAS %METADOSE Macro

### Ruifeng Li and Donna Spiegelman

### August 26, 2010

### Abstract

The %metadose macro is a SAS macro for meta-analysis of linear and nonlinear dose-response relationships. It is used when research reports studying the same dose-response relationship have different exposure or treatment levels. It is a two step macro: First, for each study, it uses either the Greenland method (AJE, 1992) or Hamling method (SIM, 2008) to get estimated cell counts of the 2X2 table adjusted for counfounding, then it estimates the asymptotic correlation between the adjusted log odds ratio estimates for each exposure level relative to the referent level, from which we can get the estimated covariance matrix for these study-specific estimates. After this step, we get a single pooled estimate and its variance estimate across different exposure or treatment levels. Then, meta-analysis is performed analysis for all the studies using the single study-specific trend estimate, in common units across studies. An option also exists to explore and graph non-linearity in the poooled results.

Keywords: meta analysis, pooled analysis, dose-response, exposure-response, Greenland, Hamling, pooling, non-linearity, splines

## Contents

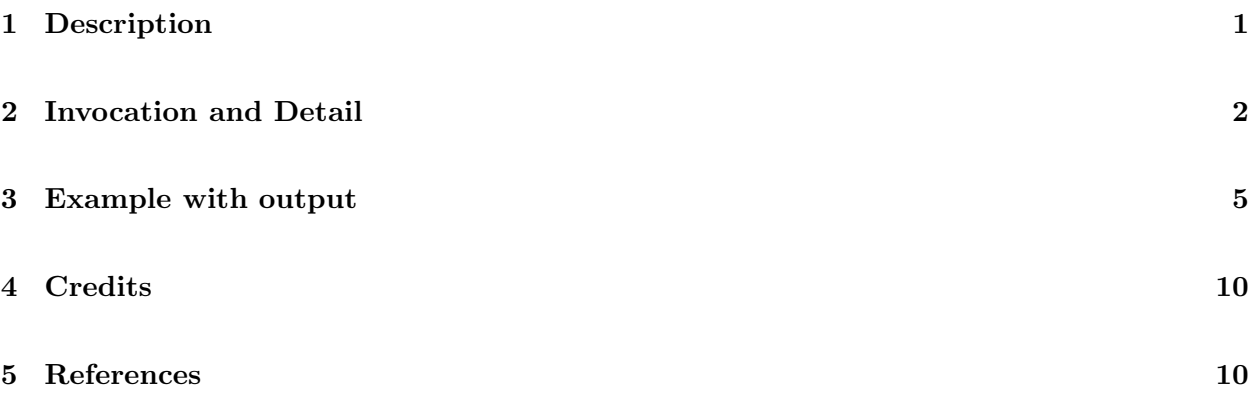

### 1 Description

The %METADOSE macro is a SAS macro to do meta-analysis for a dose-response relationship. It is a two-step procedure:

First, obtain a single estimate for trend in the common units across studies and its variance estimate for each study. To study dose-response relationships, different published studies often use different exposure or treatment levels (doses) to report the effects of the same exposure, so we need to pool these estimates across levels to get one estimate in common units for each study. Since these estimates for separate exposure levels depend on the same reference group, they are not independent, but are correlated in some degree. The meta-analysis must take this correlation into account.

In Greenland et al.'s paper(1992), the authors developed an approach that yields an efficient point estimator and a consistent variance estimator under assumptions likely to be approximated in practice. Their approach is based on constructing an approximate covariance estimate for the adjusted log odds/rate/risk ratios from a fitted table that conforms to the adjusted log odds/rate/risk ratios, and matches the crude 2X2 table margins.

In Hamling et al.'s paper(2008), the authors developed another approach for reconstructing the cell counts of the original 2x2 tables for each study. Their fitted 2X2 table takes confounding into account more directly, and the crude 2X2 table margins don't match these reported, but the variances of the estimated log odds/rate/risk ratios do match the reported ones. This macro uses Hamling;s method to get estimated cell counts, then use the same approach as Greenland's to obtain covariance estimates and the weighted least squares estimates.

Then, we use another in-house Channing SAS macro (see Ref #5 for detail), %meta to do metaanalysis across studies based on these single pooled estimates and the corresponding variancecovariance matrix.

This macro also has an option to assess if the log-linear exposure-response relationships are nonlinear graphically and through a formal statistical hypothesis test (see Ref #6 for detail)

#### 2 Invocation and Detail

In order to run this macro, your program must know where to look for it. You can tell SAS where to look for macros by using the options

```
options nocenter ps=78 ls=80 replace formdlim='='
mautosource
sasautos=('/usr/local/channing/sasautos', OTHER DITECTORIES);
```
This will allow you to use %lgtphcurv8 as well as other public SAS macros, such as %PM, %INDIC3, %EXCLUDE, %MPHREG, %CALADJ, and %PCTL in /usr/local/channing/sasautos.

Outside the Channing system, you can download metadose.sas via Prof. Spiegelman's website: http://www.hsph.harvard.edu/faculty/spiegelman/metadose.html (both the SAS program and the documentation in pdf format)

In the rest of this section, we will list all the input parameters, some of which are required and some of which are optional, but strongly suggested, and some of which are truly optional.

Note, if a value is given to the right of the  $\equiv$ ", that is the default.

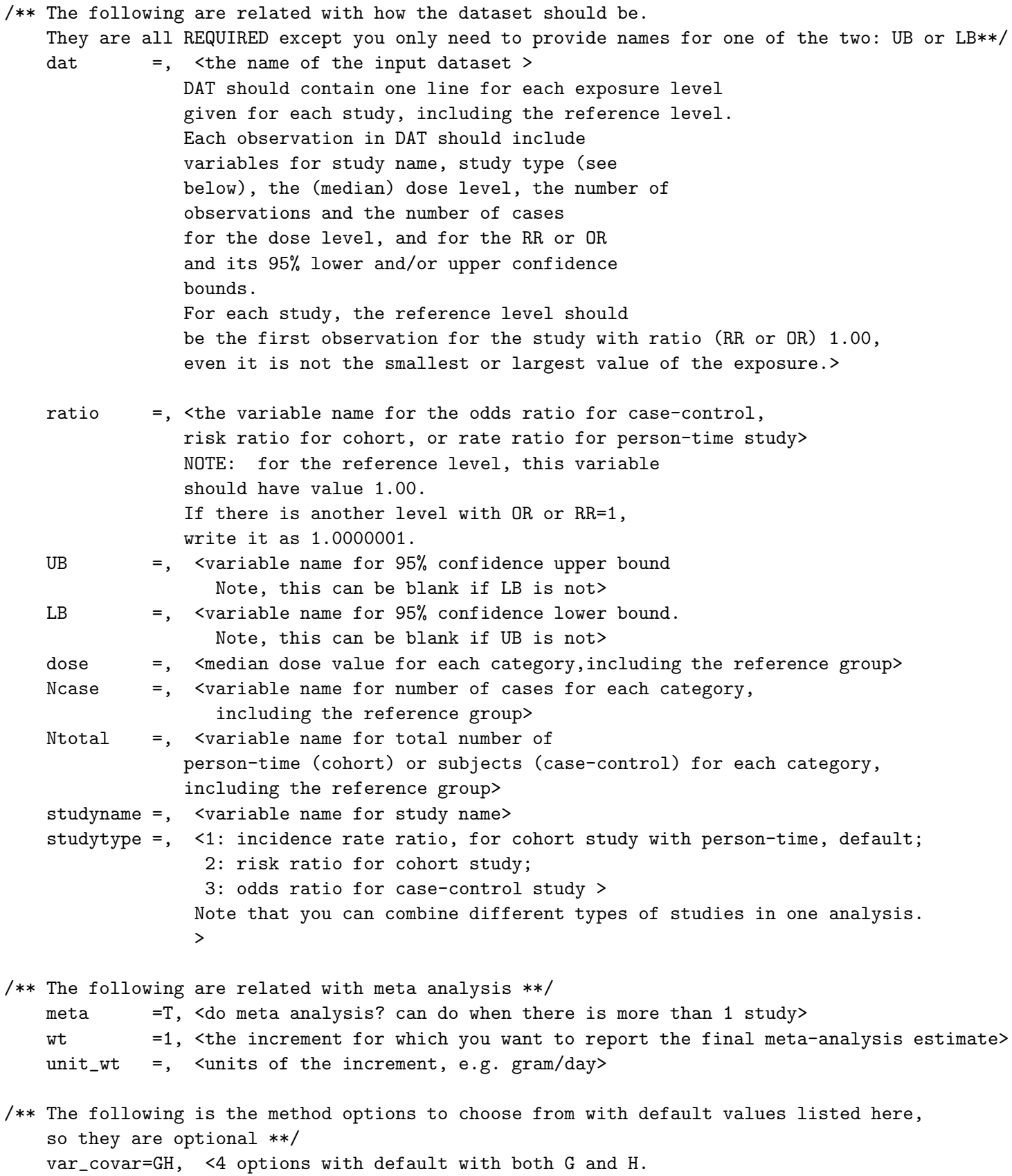

G: Greenland method ; K: known var\_covar;

3

H: Hamling method; GH: both Greenland & Hamling>

realCov= <if var\_covar is K, you need to provide the var-covar matrix as a dataset where the variable list is: STUDY, COV1, COV2, etc. For example, if you have a 4 exposure levels besides reference group, you need to have 5 variables: study cov1-cov4, with observations 1-4 have the same study name, and the rest just like a 4X4 var-covar matrix output from proc phreg, with the variances on diagonal, and covariances off diagonal, then the next 4 observations will be for the next study>

/\*\* The following are related to the linearity assessment, optional with default values listed here \*\*/

linearCheck=0, <check non-linearity, 1: yes, 0: no> nk=4,

/\*\* The following are related to the graph to examine non-linearity between dose and response, if linearCheck=1. All are optional with default values listed here \*\*/ graphtitle=,<graph title> graphname\_g=greenland.&dat..ps, <for greenland method to get var-covar plot, default name would be three parts: first is greenland, the second is the data set name provided by user for the first parameter dat=, and the third is ps> graphname\_h=hamling.&dat..ps,<for Hamling method to get var-covar plot, otherwise,see above> graphname\_k=realcov.&dat..ps,<for real var-covar plot, otherwise, see above>

cutoff=F, <if not F, it should have two values with space: the second is the value at which to truncate the vertical axis, the first number is either 1 or 2 with 1: just truncate 95%CI upper limit 2: truncate 95%CI upper limit and spline curve  $\rightarrow$ vlabel=, <optional, vertical label> hlabel=, <optional, horizontal label> ci=2, <1: clouds for CI, 2: dotted line for CI, 0: no CI>  $\alpha$  axordy =  $\alpha$  range of the vertical axis and tick-mark spacing for odds ratio or rate ratio plots,  $\langle$ low> to  $\langle$ high> by  $\langle$ increment>) >, axordh  $=$  < range of the vertical axis and tick mark spacing for incidence rate plots,  $(\text{slow} > \text{to } \text{high} > \text{by } \text{simcrement} > ) >$ , displayx=T, <3 values. T: smooth histgram, RUGPLOT, and F> densnum=F, <whether to show numbers on vertical axis of smoothed hist.> outplot=PS, <default format: ps file>

# 3 Example with output

Here is an example to illustrate what is required and how to use this macro. This is from Heiki A. Bischoff-Ferrari's calcium intake and bone density meta-analysis for men. Five studies were used in this meta-regression (see ref #7 for detail) and we would like to do a dose response meta analysis. They are all cohort studies with total subjects provided.

First, you need a dataset with the required variables: study name, median of each category in common units across studies (dose), risk ratio, upper and/or lower bound, study type, total number of subjects, and total number of cases for each level. Here is the dataset:

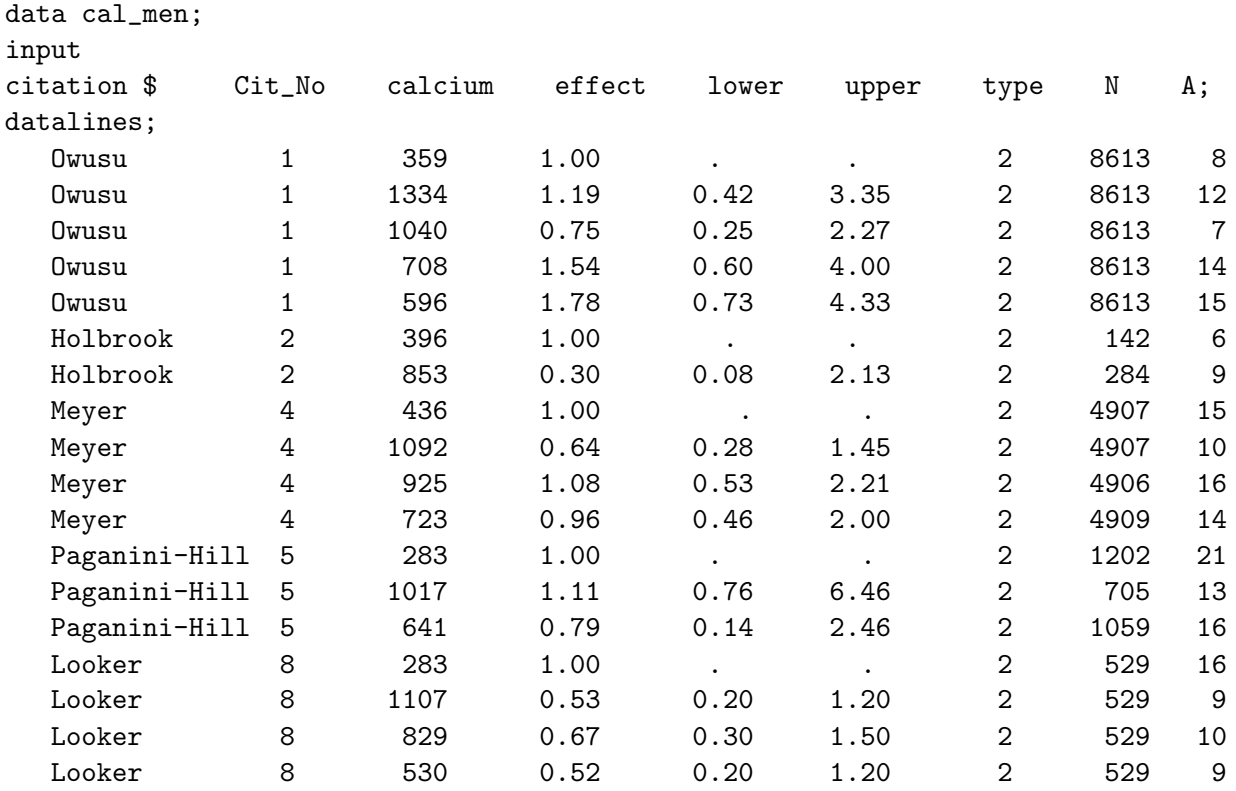

;

run;

Note that the reference level is the first line for each study with the value of effect  $1.00$  and  $95\%$ CIs set to missing.

Second, call the macro:

```
%include "/udd/strui/metadose/Macros/metadose.sas";
title "Dose response meta analysis among men for calcium and bone density studies";
%metadose( dat=cal_men,
            ratio=effect,
            UB=upper,
            Ncase=A, Ntotal=N,
            dose=calcium,
            studyname=citation,
            studytype=type,
            meta=T, wt=300, unit_wt=mg/day,
            var_covar=GH, linearCheck=1, ci=2, graphtitle=calcium effect on men
```
);

### These are the input data plus the estimated cell counts using both methods

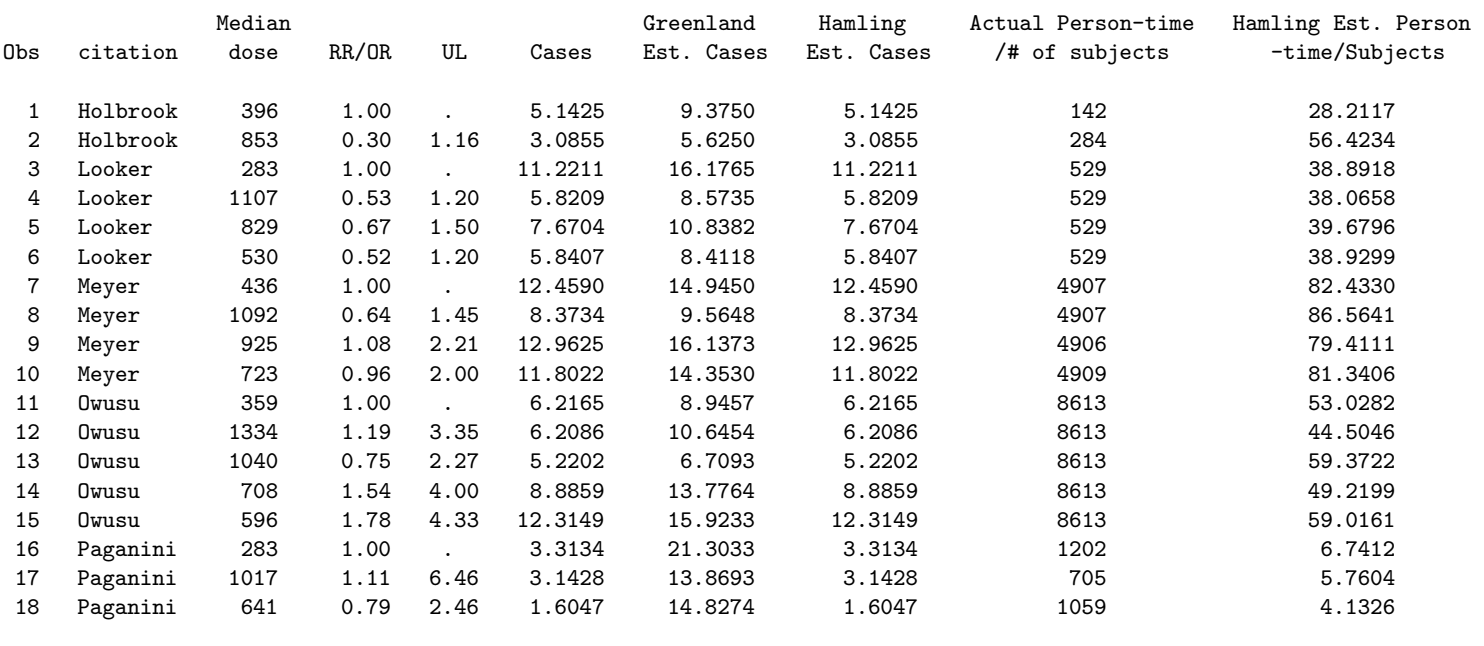

------------------------------------------------------------------------------------------------------------------------

------------------------------------------------------------------------------------------------------------------------

These are the point estimates and input data using both methods of meta-analysis for dose-response RR/OR is given in an increment of 300 mg/day

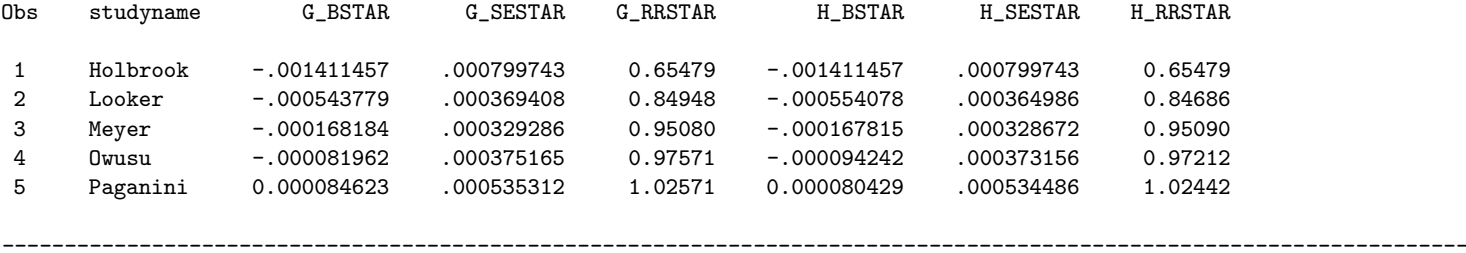

The following are the results from the meta regression

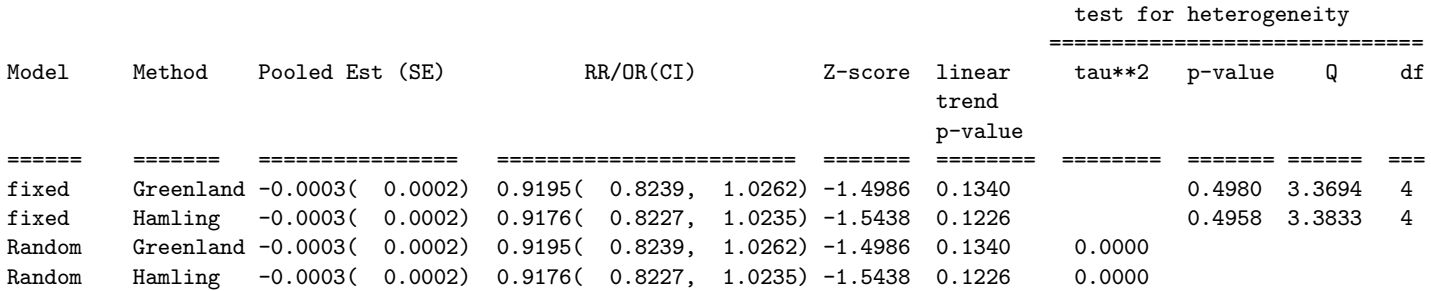

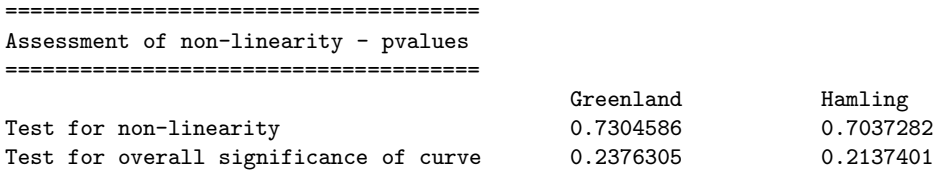

Since we want to do nonlinearity check, the SAS macro also produced publication quality graphs. Note however there is no evidence for significant non-linearity regardless of the method used.

The following is the graph using Greenland method:

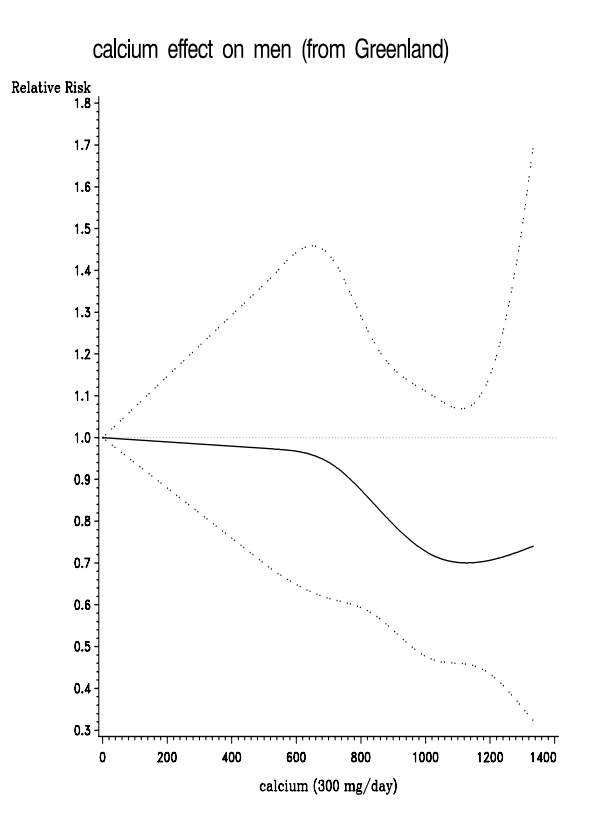

The following is the graph using Hamling method:

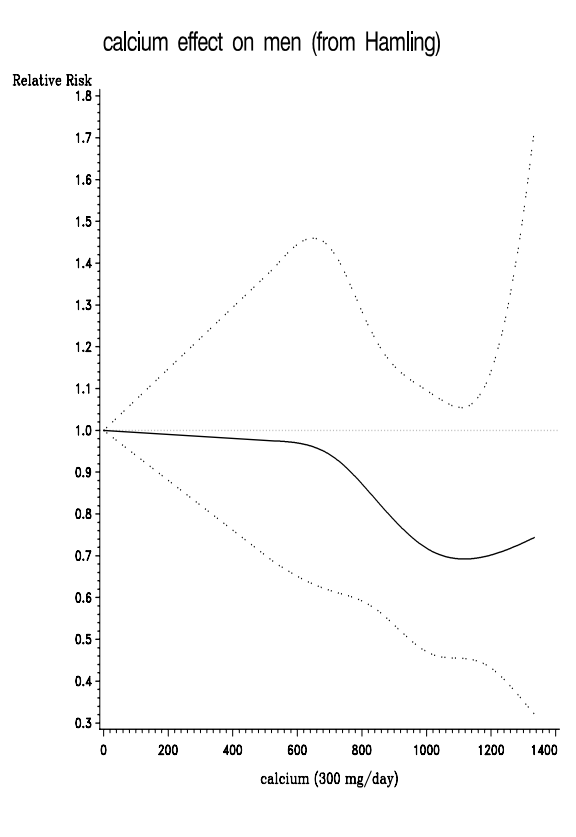

See the reference #3 for more examples.

# 4 Credits

This macro is written by Ruifeng Li with the help of Prof. Donna Spiegelman, and Ellen Hertzmark written the submacro %meta.

Any questions should be addressed to Ruifeng Li via email strui@channing.harvard.edu or via phone 617-432-6321.

# 5 References

- 1. Greenland S, Longnecker MP. Methods for trend estimation from summarized dose-response data, with applications to meta-analysis. Am J Epidemiol 1992; 135:1301-1309.
- 2. Hamling J, Lee P. etc. Facilitating meta-analyses by deriving relative effect and precision estimates for alternative comparisons from a set of estimates presented by exposure level or disease category. Statistics in Medicine 2008, Volume 27, Issue 7, Date: 30 March 2008, Pages: 954-970
- 3. Orisni N., Li R., Wolk A., Spiegelman D.: Meta-analysis for linear and non-linear dose-response relationships: examples, an evaluation of approximations, and software. Submit to AJE for publication
- 4. More references indirectly related with this macro can be seen in the references section of #2
- 5. Reference for meta macro: DerSimonian R, Laird NM (1986). Meta-analysis in clinical trials. Controlled Clinical Trials 7: 177-188.
- 6. Durrleman, S. and R. Simon, Flexible regression models with cubic splines. Statistics in Medicine, 1989. 8(5): P. 551-561.
- 7. Govindarajulu US, Spiegelman D, Thurston SW, Ganguli B, Eisen EA. Comparing smoothing techniques in Cox models for exposure-response relationships. Statistics in Medicine, 2007; 26: 3735-3752.
- 7. Bischoff-Ferrari HA et al. Calcium Intake and Risk of Hip Fracture in Men and Women: A Meta-Analysis of Prospective Cohort Studies and Randomized Controlled Trials. American Journal of Clinical Nutrition 2007.